Critical Sections CS 521: Systems Programming

Lecture 18

# Today 's Schedule

- **Critical Sections and Busy Waiting**
- Mutexes
- **Barriers**

# Today 's Schedule

#### **• Critical Sections and Busy Waiting**

- **Mutexes**
- **Barriers**

## Process/Thread Scheduling

- You may have noticed that when we print to the terminal in a multi-threaded application, the order changes for every run
- **This happens for a couple of reasons:** 
	- We have no control over the actual execution of threads or processes
		- **Controlled by the OS scheduler**
	- **The terminal only accepts one line at a time from a** process (this is why we don't get jumbled output)

# The CPU Scheduler [1/2]

- The simplest form of scheduling is "round robin"
	- Go around in a loop and give everybody a little time
- **.** In reality, operating systems generally use priority queues and more advanced logic to choose how to run our threads
	- **E** multi-level feedback queues
- **Some threads may be a higher priority than others,** some may be waiting for I/O to complete, etc…

## The CPU Scheduler [2/2]

- **If your computer has multiple CPUs or multiple cores,** then the scheduler decides which cores run your processes
- If you launch 1000 threads, then the scheduler tries to give them all a fair share of the CPU
- **The main thing to remember: we don't have direct** control over how the scheduler chooses to run our threads

## Global Variables

- **Let's take a look at what happens when multiple threads** access a global variable at the same time
	- **Be very careful with globals!**

## Race Conditions

- **When multiple threads have access to a variable, race** conditions can occur
- **This happens when two threads "race" to read/write a** value in memory
- **The sequence of events is not controlled** 
	- Thread 1 wants to subtract 10 from variable A
	- Thread 2 wants to add 2 to variable A
- Which happens first? What will be the outcome?

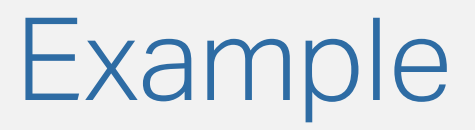

- We have two threads, A and B
- A and B both want to add 1 to a shared variable, count
- What are the different scenarios that can play out here?
- What happens if we don't call pthread\_join on the threads?

# Handling Race Conditions

- Race conditions are... not desirable!
	- **Having your code do unpredictable things is almost** always bad
- We want to have control on how events unfold
- I In other words, we wish to **serialize** some portions of our programs
- **We can do this with critical sections**

## Critical Section

- **A critical section** is a block of code that is protected from concurrent access
- We set up a particular region of our code and then only allow a single thread to access it at a time
- How can we implement critical sections?

# Busy Waiting

- One approach for creating critical sections in our code is called **busy waiting**
- Wait for your turn in a while loop
	- while (turn != my\_thread\_id) {  $/*$  Wait ...  $*/$  }
- Once it's your turn, enter the critical section, do your work, and then set "turn" to the next thread when you 're done

# Busy Waiting Downsides

- **The problem with busy waiting is that the threads are** constantly checking for their turn
- Your CPU will spike up to 100% usage as the thread continues to check, and check, and check…
- **There isn't much of a speed improvement over a serial** program because so much wasted work is taking place!
- There **has** to be a better way...

# Today 's Schedule

■ Critical Sections and Busy Waiting

#### ▪ Mutexes

**• Barriers** 

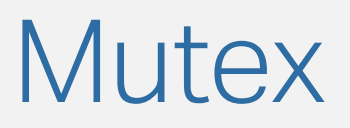

- In parallel programming a **mutex lock** ensures that only one thread can enter a critical section at a time
	- **Mutex: Mutual Exclusion**
	- **EXTERG** Also sometimes just called a **lock**
- **This lets you "lock" part of your code so that other** threads cannot access it
	- (temporarily)

## Using Mutexes

- To create a mutex, use:
	- pthread\_mutex\_t mutex = PTHREAD\_MUTEX\_INITIALIZER;
- Note the type: pthread\_mutex\_t
- Now let's use the mutex to protect our code:
	- pthread\_mutex\_lock(&mutex);
	- $\blacksquare$  shared\_var = shared\_var + 1;
	- pthread\_mutex\_unlock(&mutex);

### Mutex Declaration

- **Where you declare your mutex is very important**
- **For example, what happens when each thread creates** its own mutex?
	- **This is basically like checking if you have the keys to** your own house
		- (you always do… right?)
- In general, mutexes should be a shared resource
	- Declared globally

## Mutexes: Mental Model [1/2]

- You can think of a mutex as a protector of a shared resource that only one thread can access at a time
- **.** It's the gatekeeper for your protected resource
- You 'll almost always have:
	- **The mutex**
	- **The variable you're protecting**

## Mutexes: Mental Model [2/2]

- Let's say our shared resource is the whiteboard
- Before you can write on the whiteboard, you have to ask the instructor first
- **.** The instructor will only allow one student to write on the board at a time
	- …if you request to use the whiteboard while someone else is already using it, then the instructor makes you wait

# Checking a Mutex

- What happens when we try to lock a mutex that is already locked by another thread?
	- We block!
- **.** In some cases, we want to determine whether we can lock the mutex, but move on if we cannot:
	- pthread\_mutex\_trylock(&mutex)
- Even if the mutex is already locked by another thread, the function call returns immediately

### Some Notes

- **There are other ways to define a critical section**
- We'll be going through several parallelism primitives in class
- Shared variables don't **have** to be globals
	- You can allocate memory (via malloc etc) and pass a pointer to your threads

# Today 's Schedule

- **Critical Sections and Busy Waiting**
- **Mutexes**
- **E** Barriers

# Syncing Up

- **Sometimes we want to synchronize all our threads** 
	- Say, we want them all to compute a particular value or call a function before starting their work in parallel
- We can use a **barrier** to ensure all the participating threads call a particular function before moving on
- pthread\_barrier\_init(pthread\_barrier\_t \*bar\_p, N unsigned count);
	- why is count important here?
- pthread\_barrier\_wait(pthread\_barrier\_t \*bar\_p);
- pthread\_barrier\_destroy(pthread\_barrier\_t \*bar\_p);

#### Barrier Issues

- Not all implementations of pthreads support barriers
	- In particular, macOS does not include them
- Using many barriers can reduce performance you'll only be able to move past the barrier when the **slowest** thread gets to it!
- **Prefer approaches that require less synchronization and** coordination for best performance